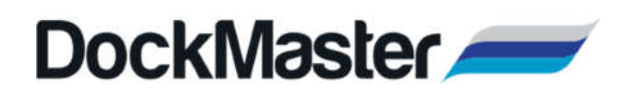

# **RELEASE NOTES FOR VERSION 8.4.2.X**

## IMPORTANT UPDATES: THIS SECTION OF ITEMS IS INTENDED TO FEATURE SOME OF THE KEY UPDATES TO THE DOCKMASTER APPLICATION

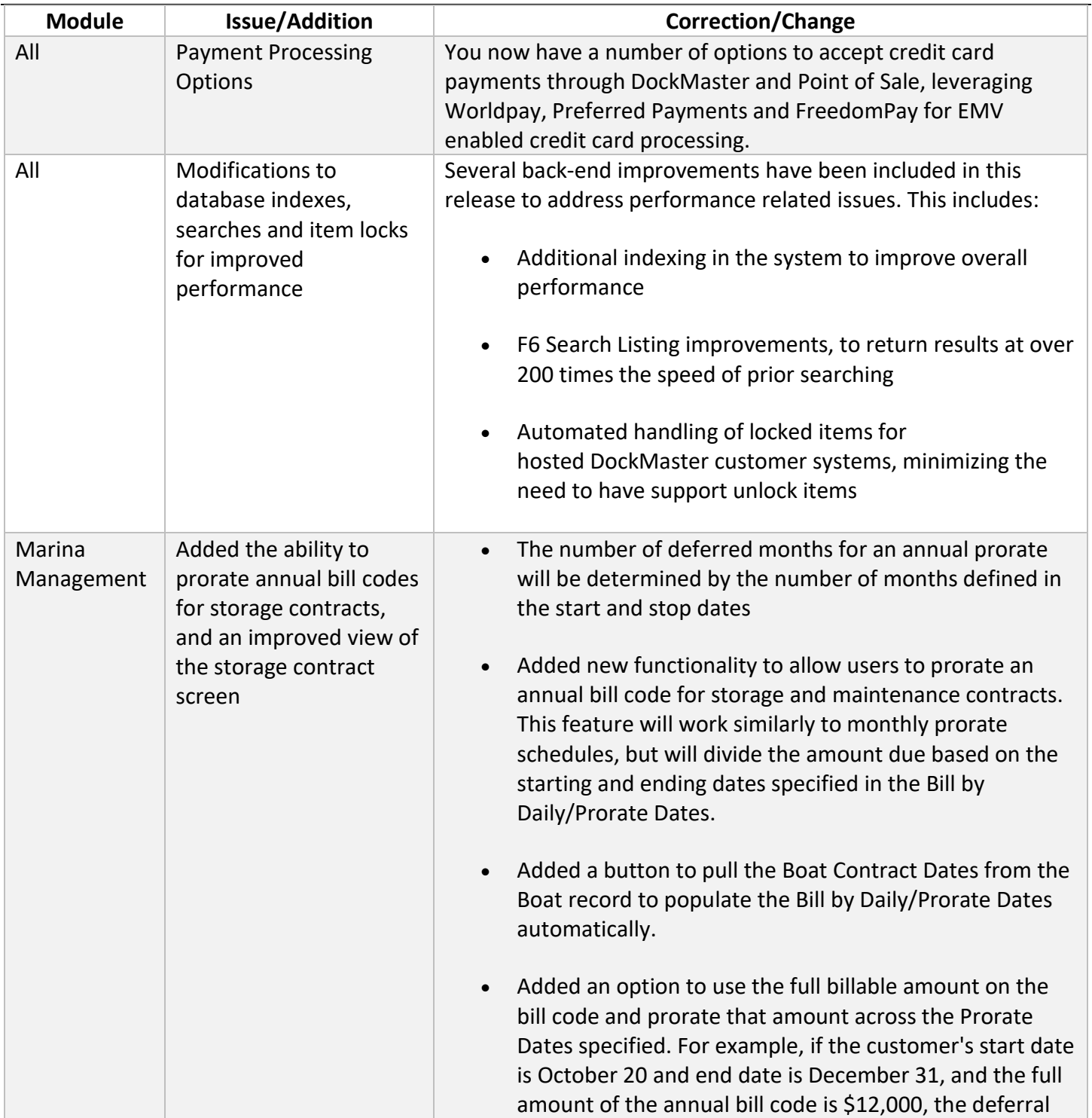

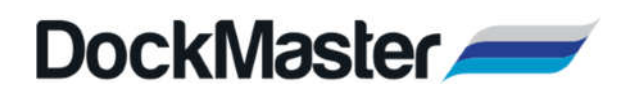

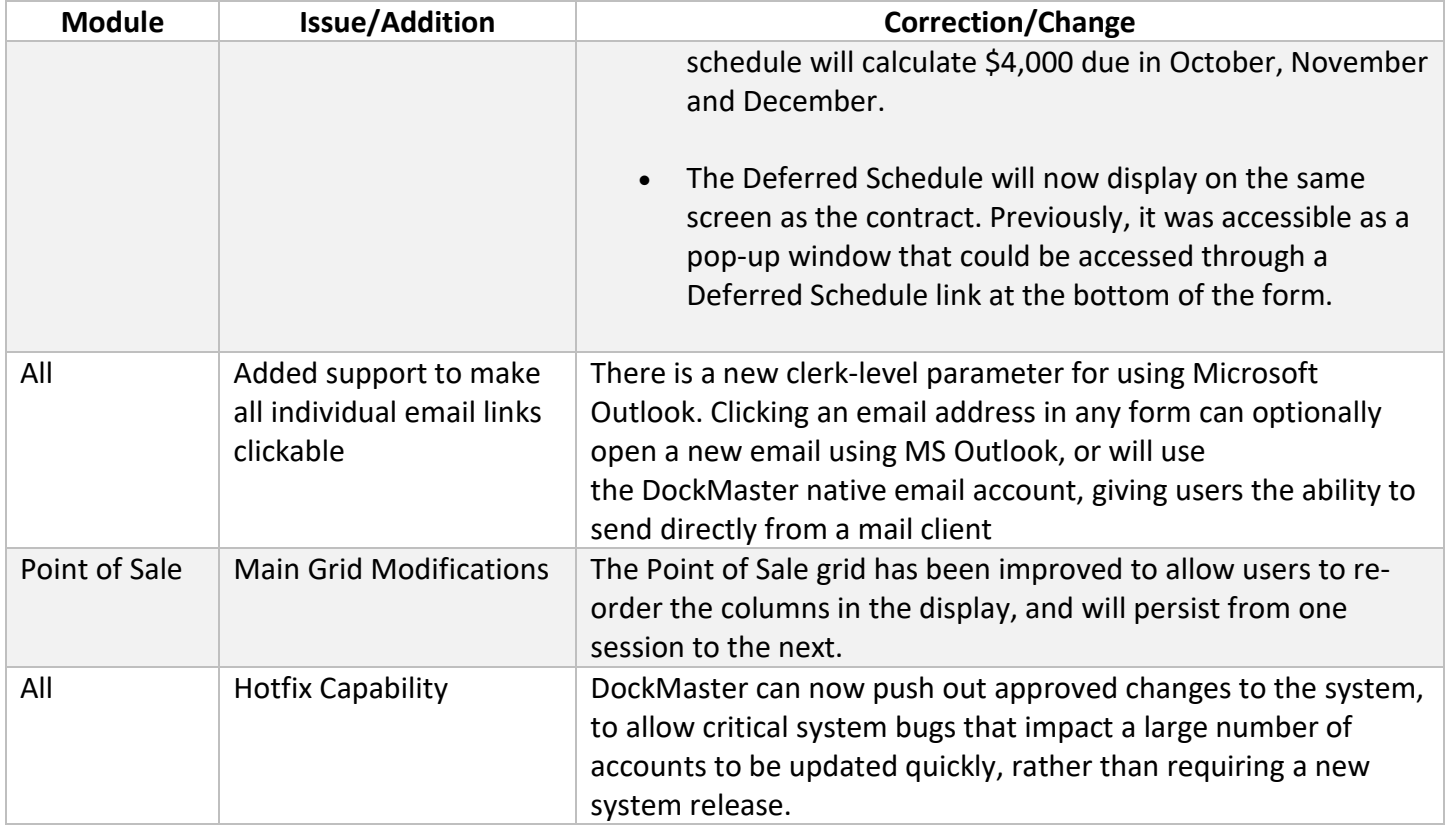

#### Accounts Payable

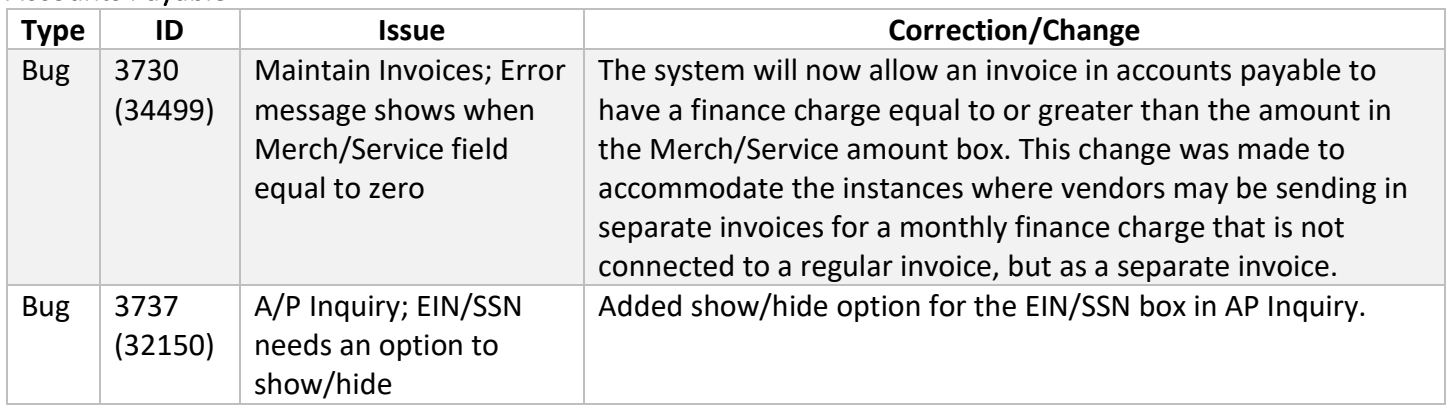

#### Accounts Receivable

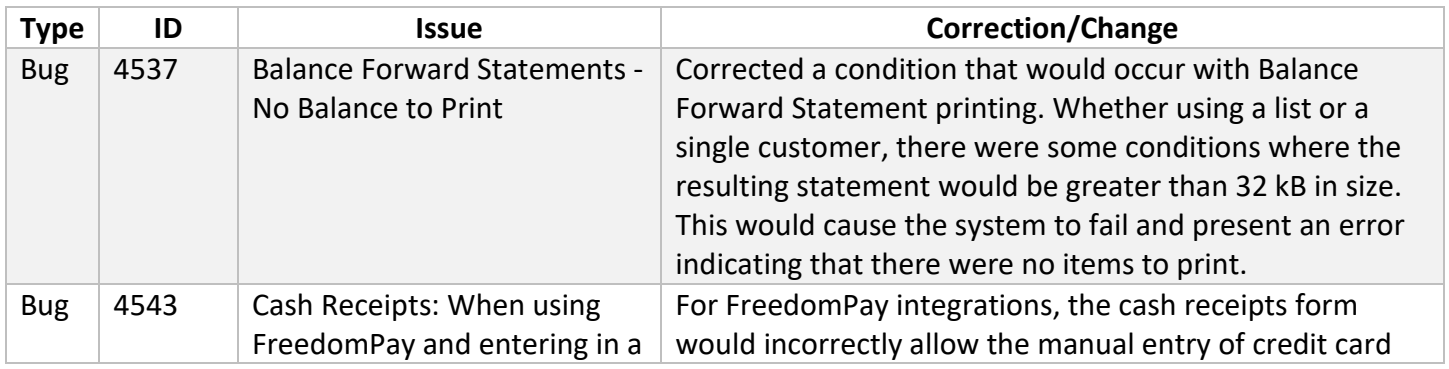

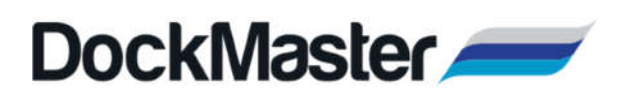

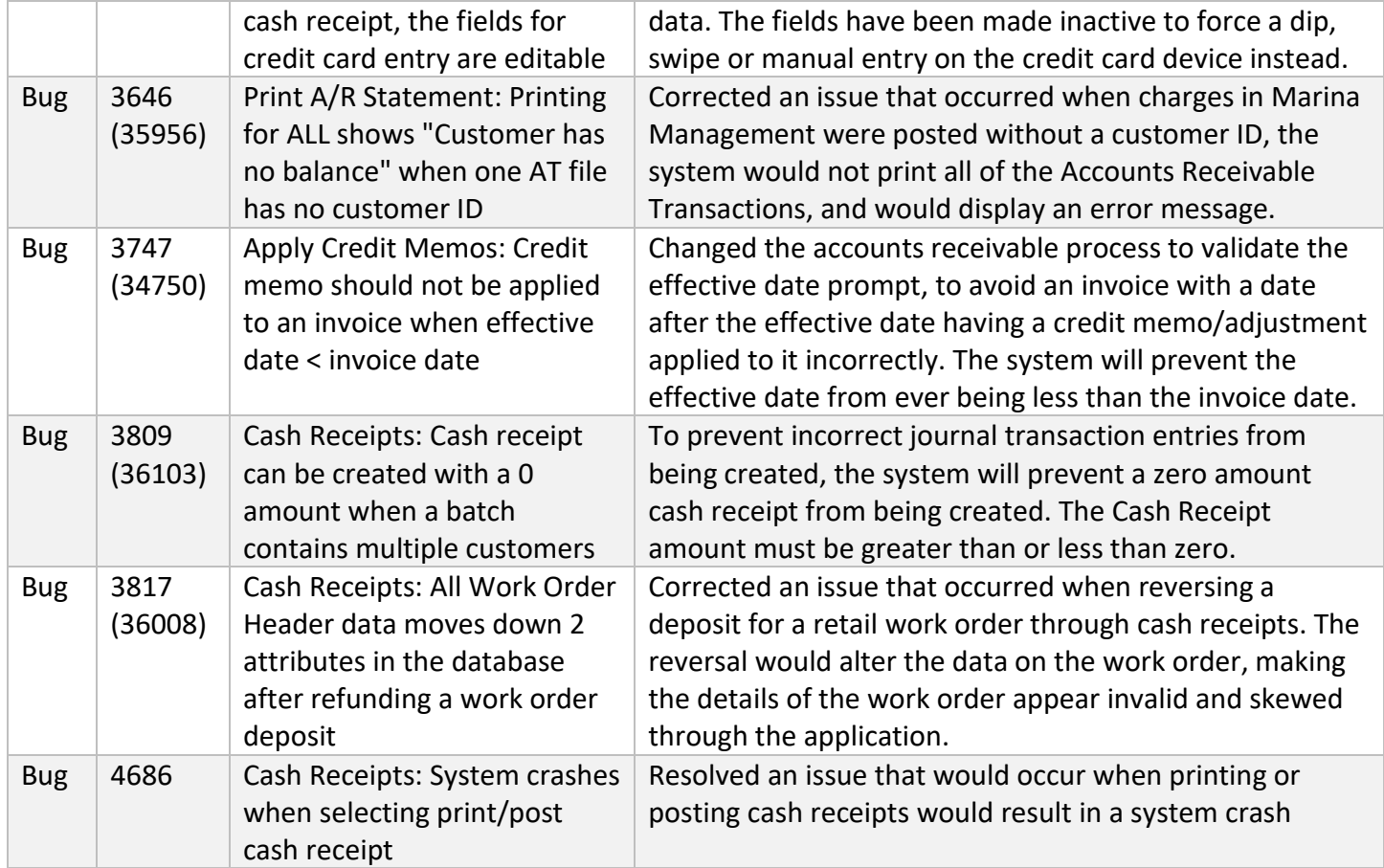

# File Maintenance

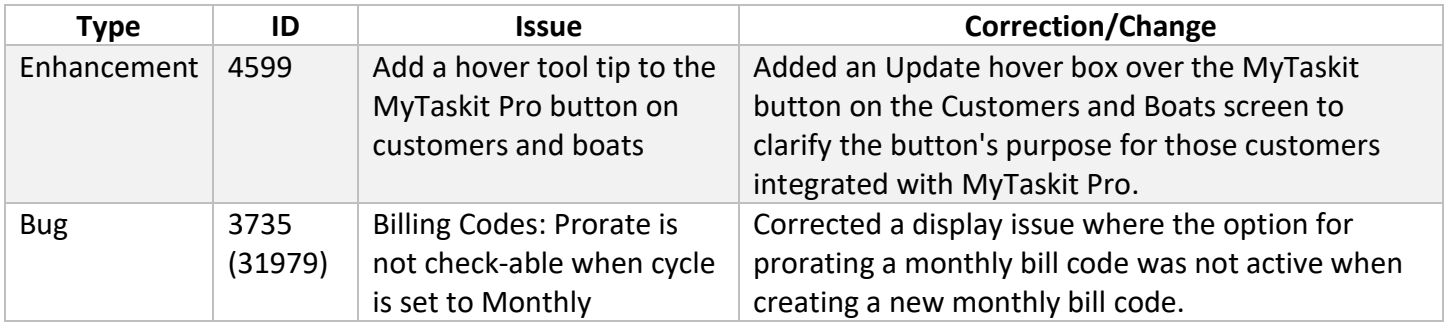

# General Ledger

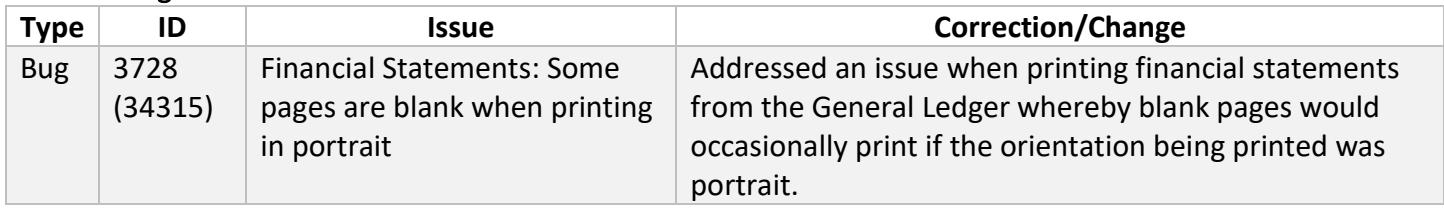

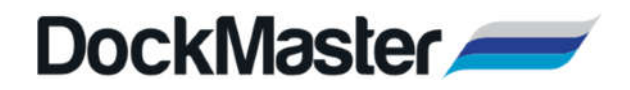

#### Inventory Management

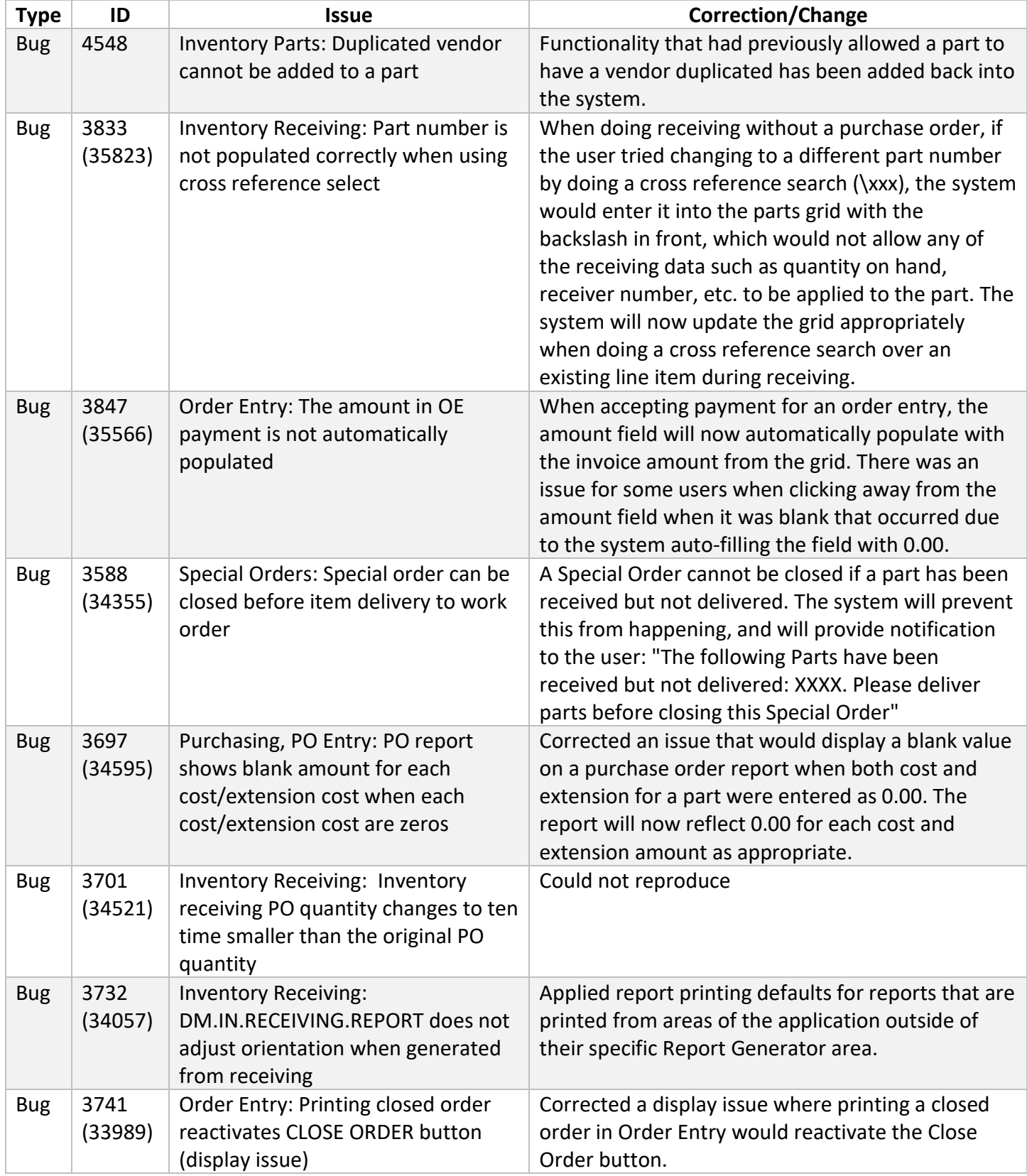

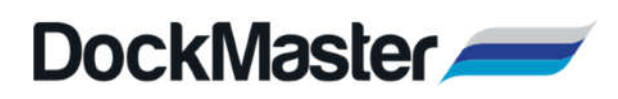

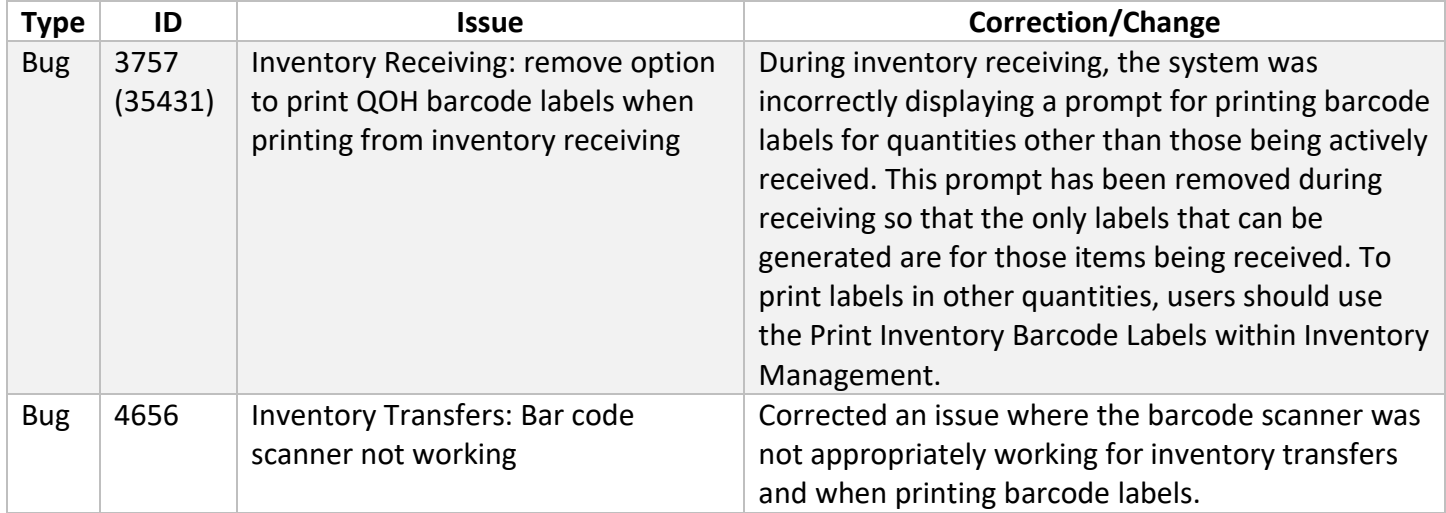

#### Layout Designer

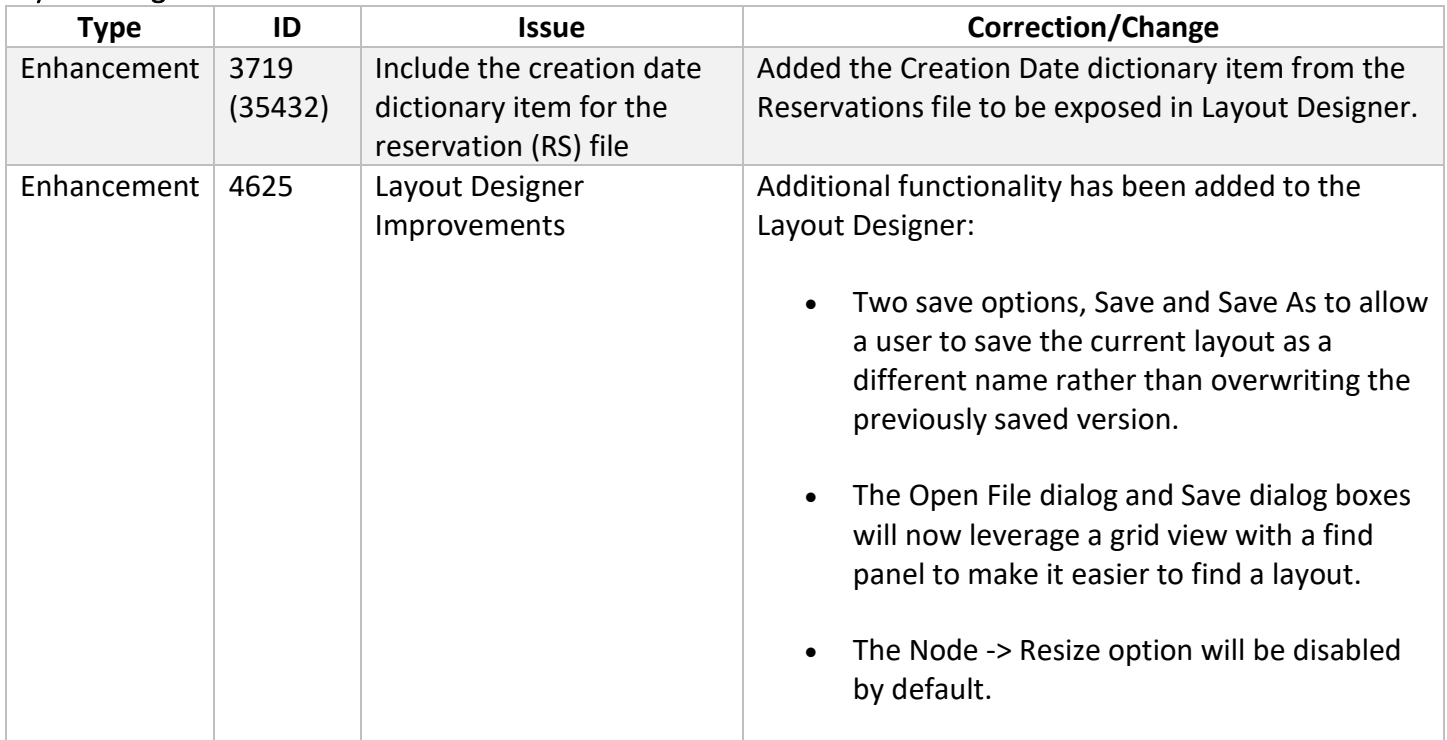

#### Marina Management

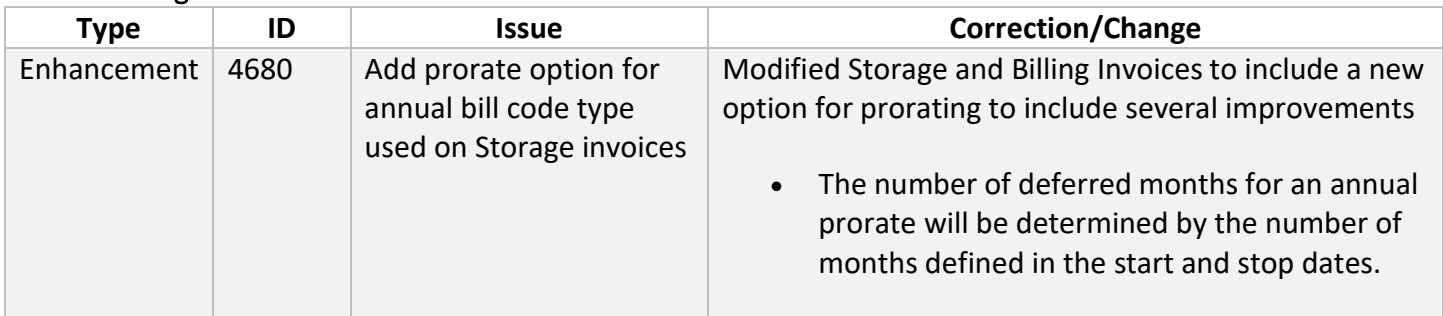

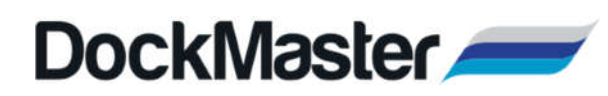

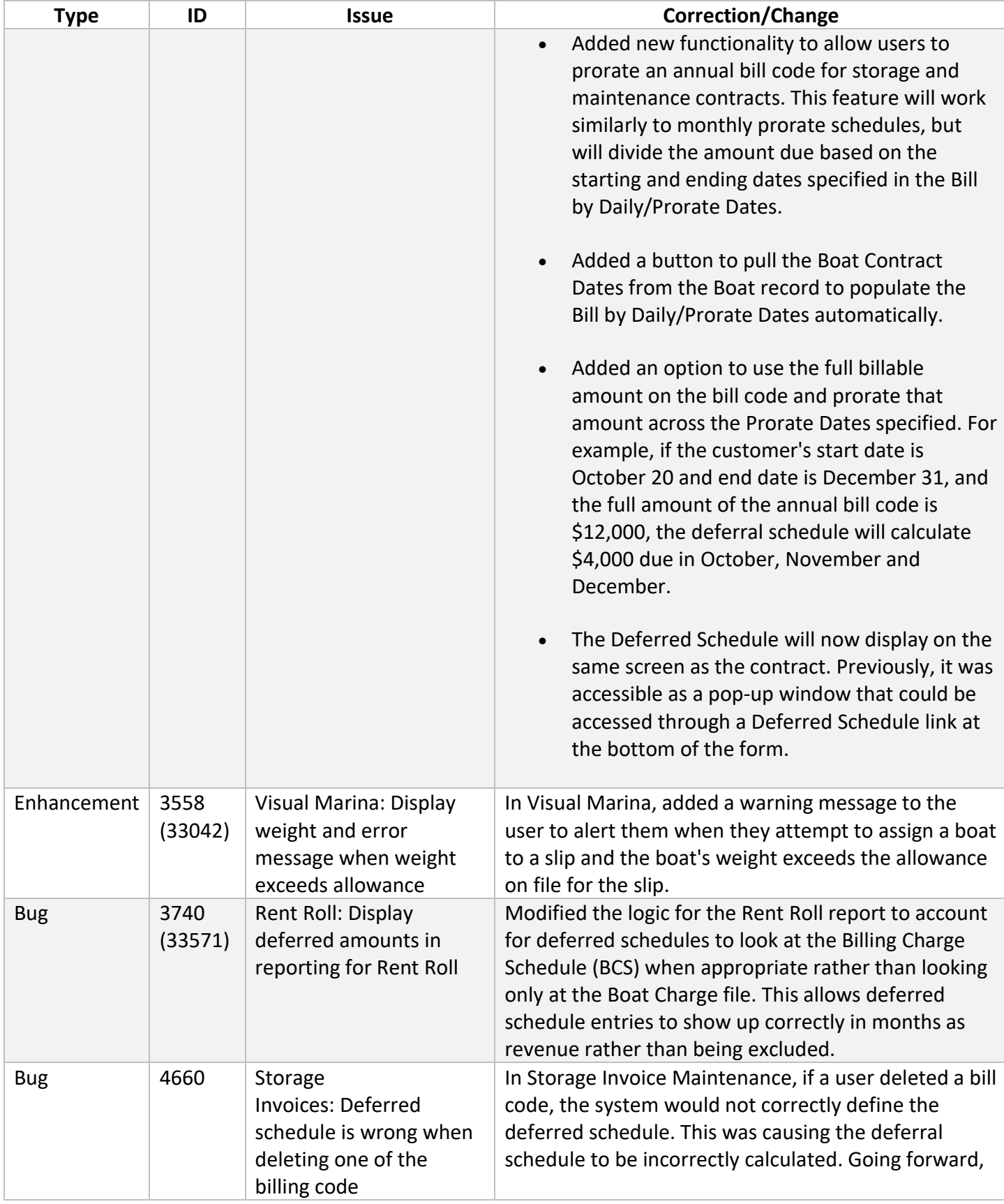

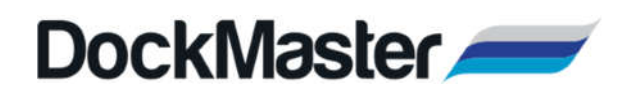

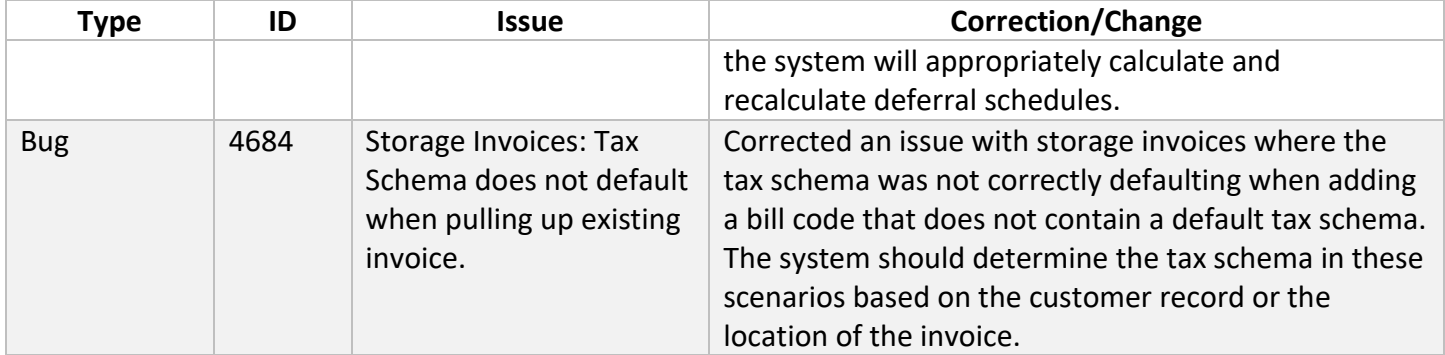

# Non-Specific

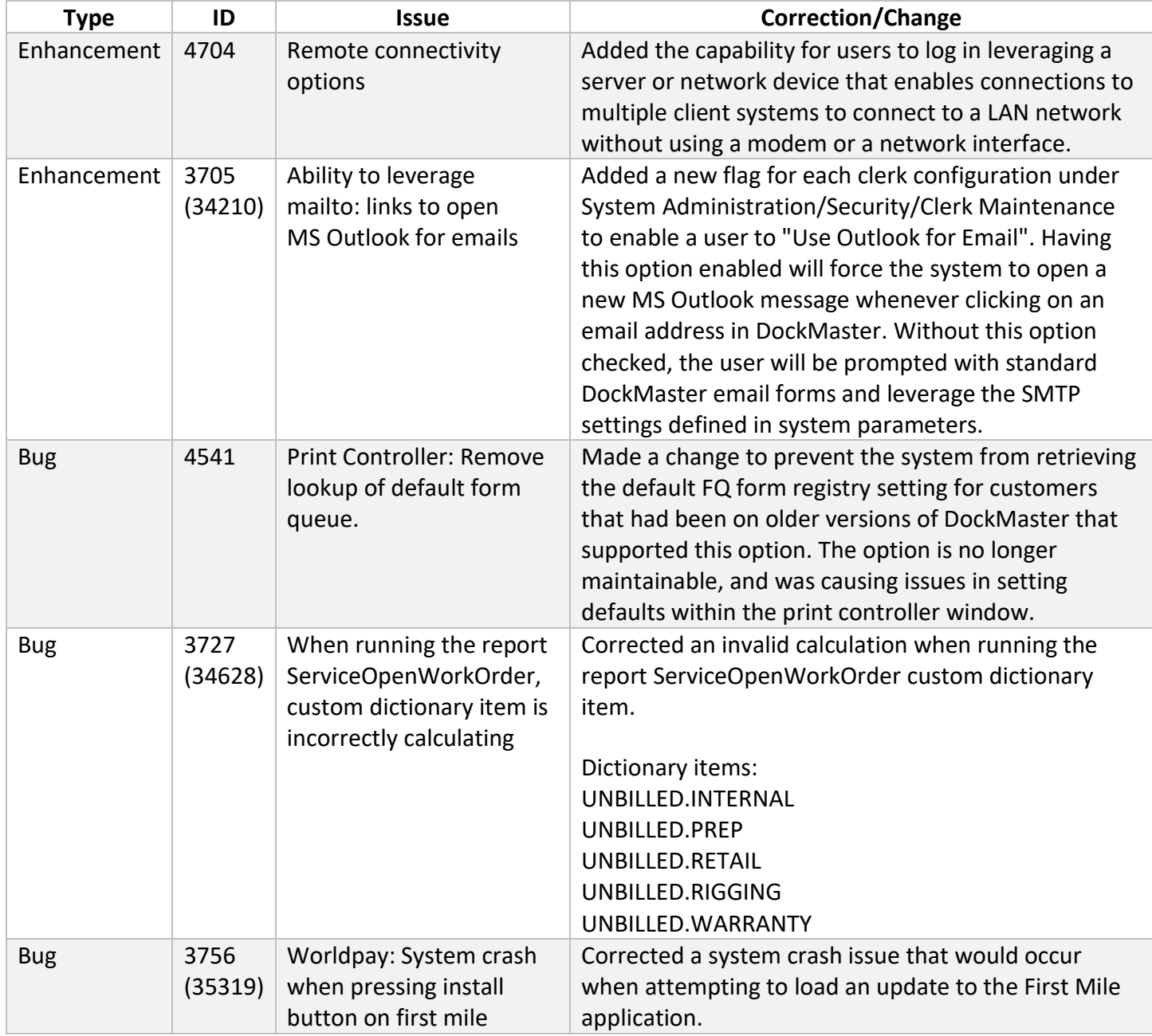

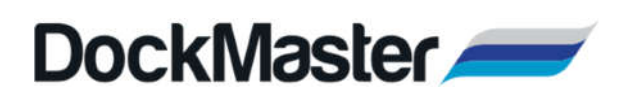

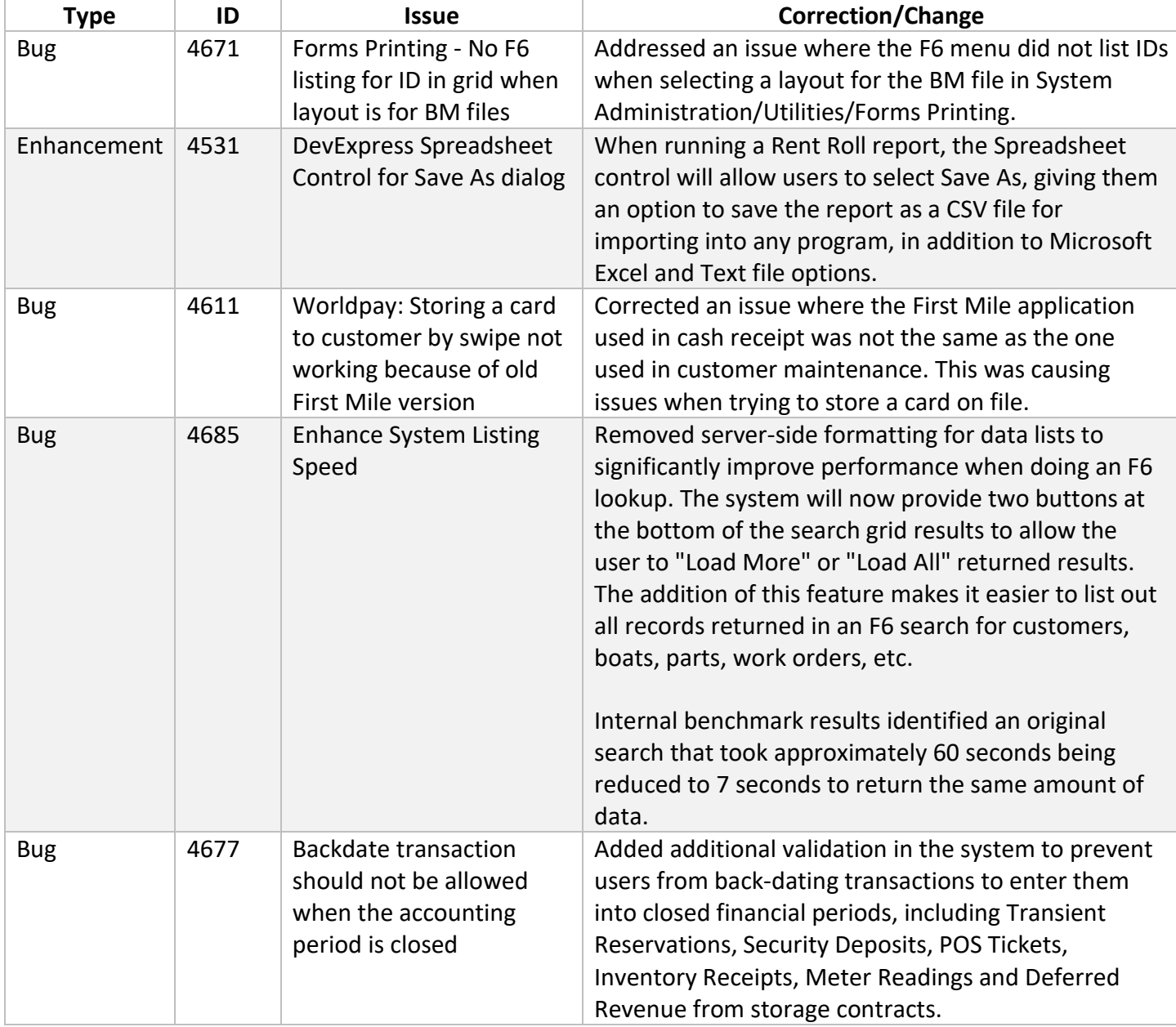

### Point of Sale

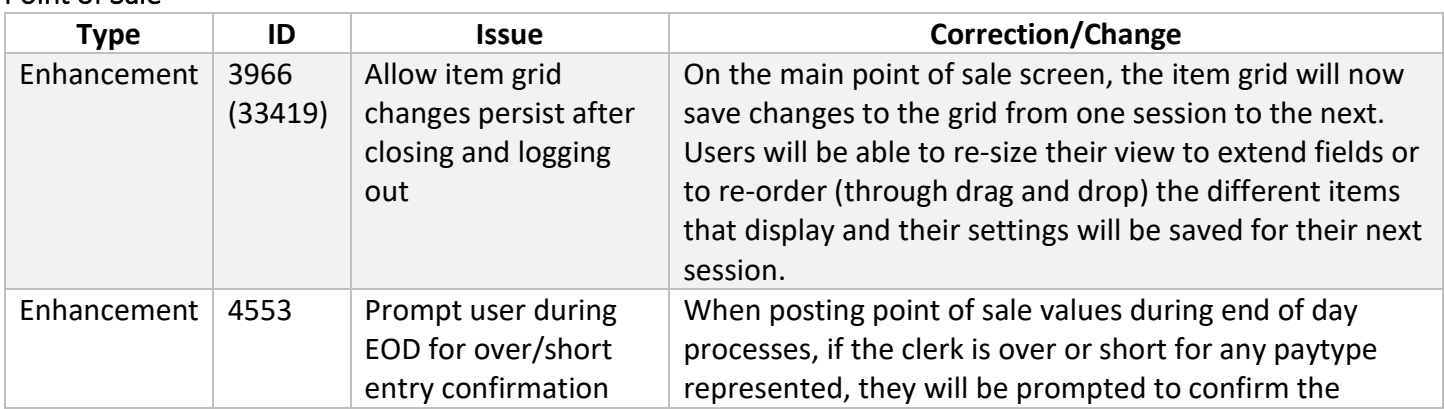

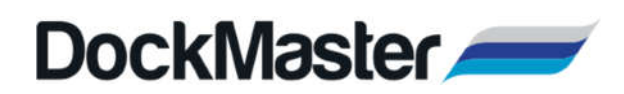

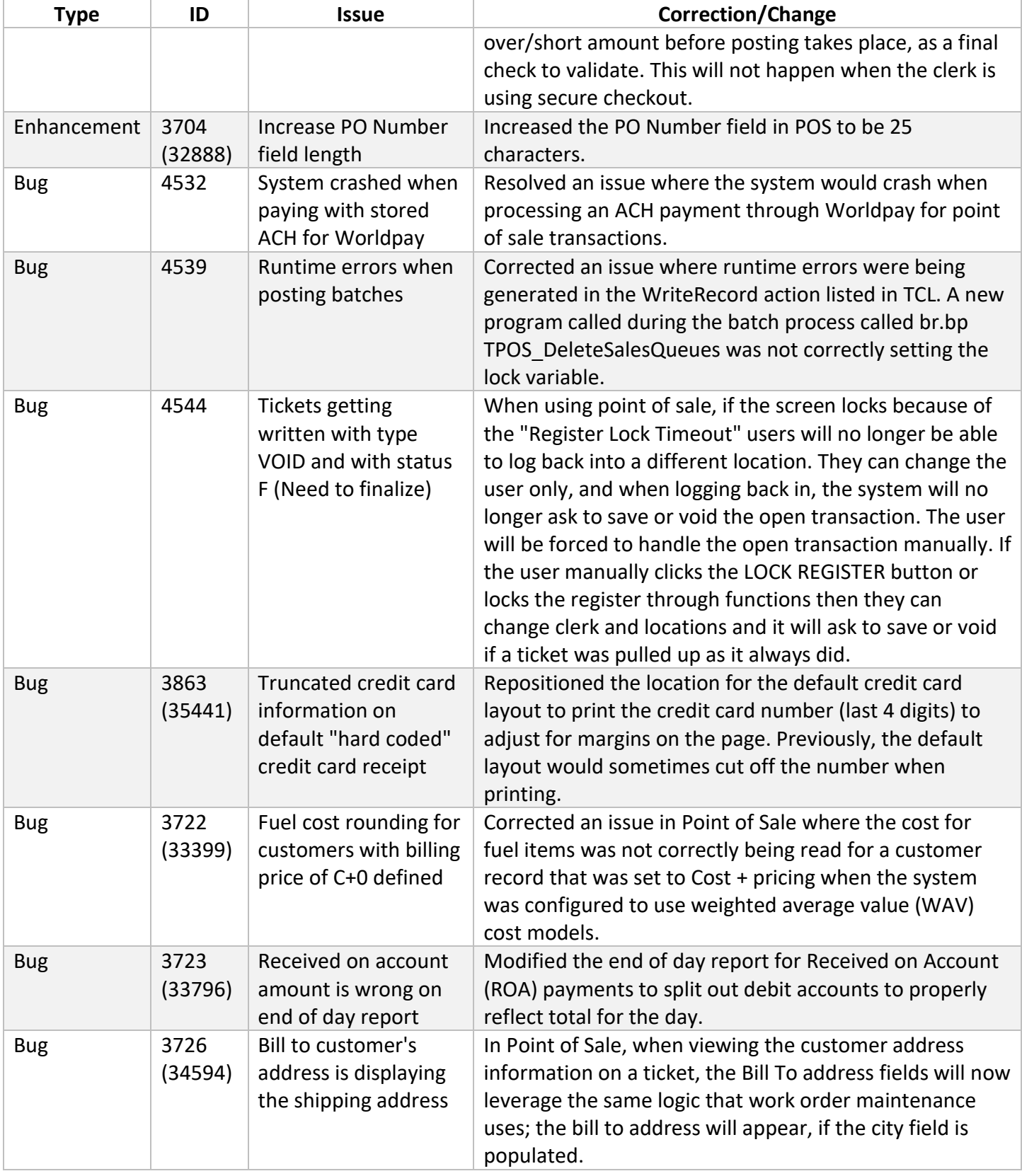

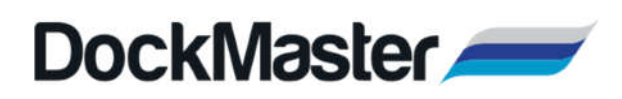

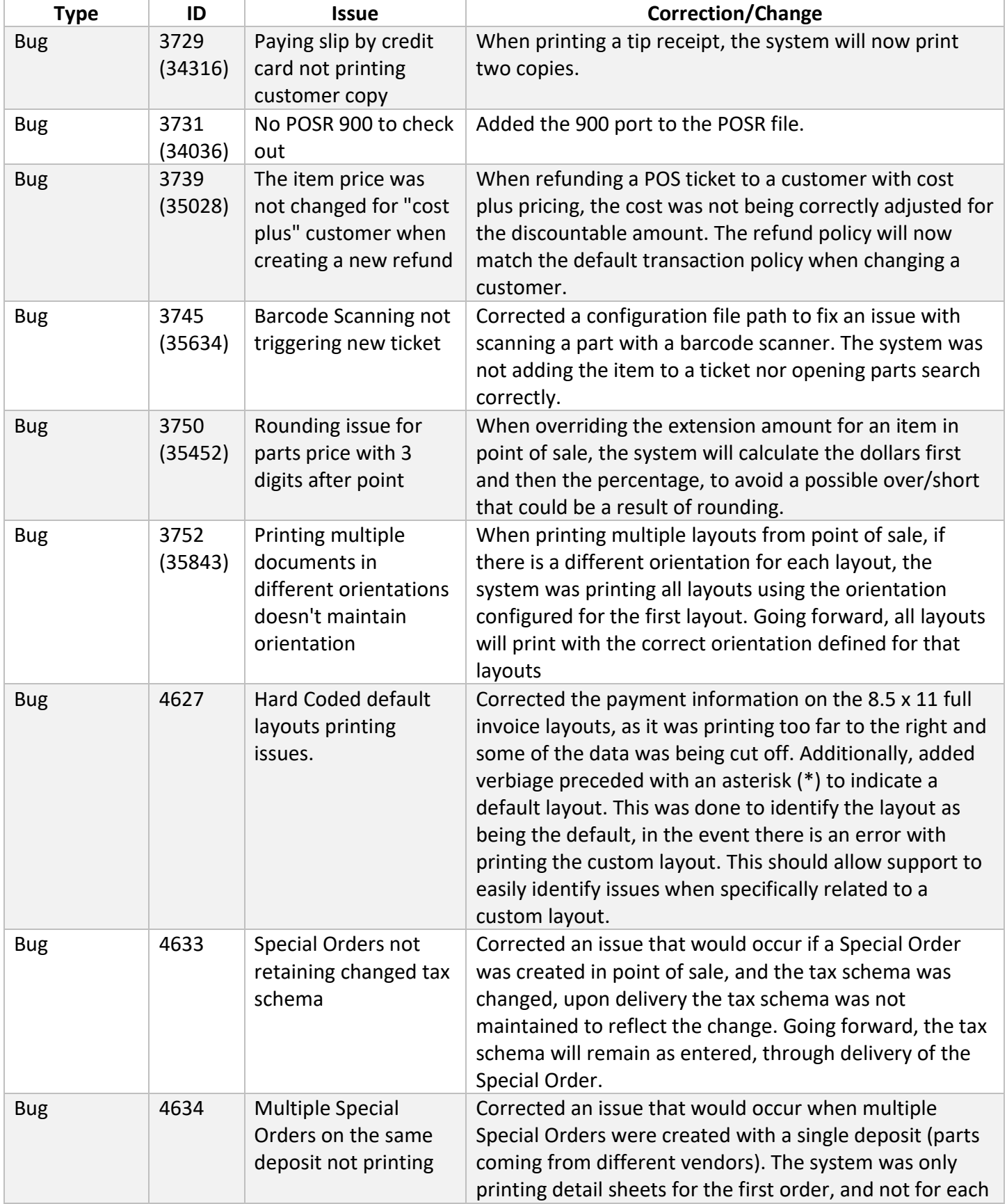

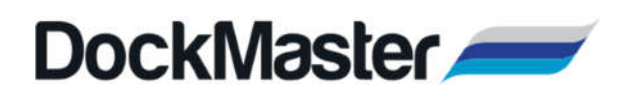

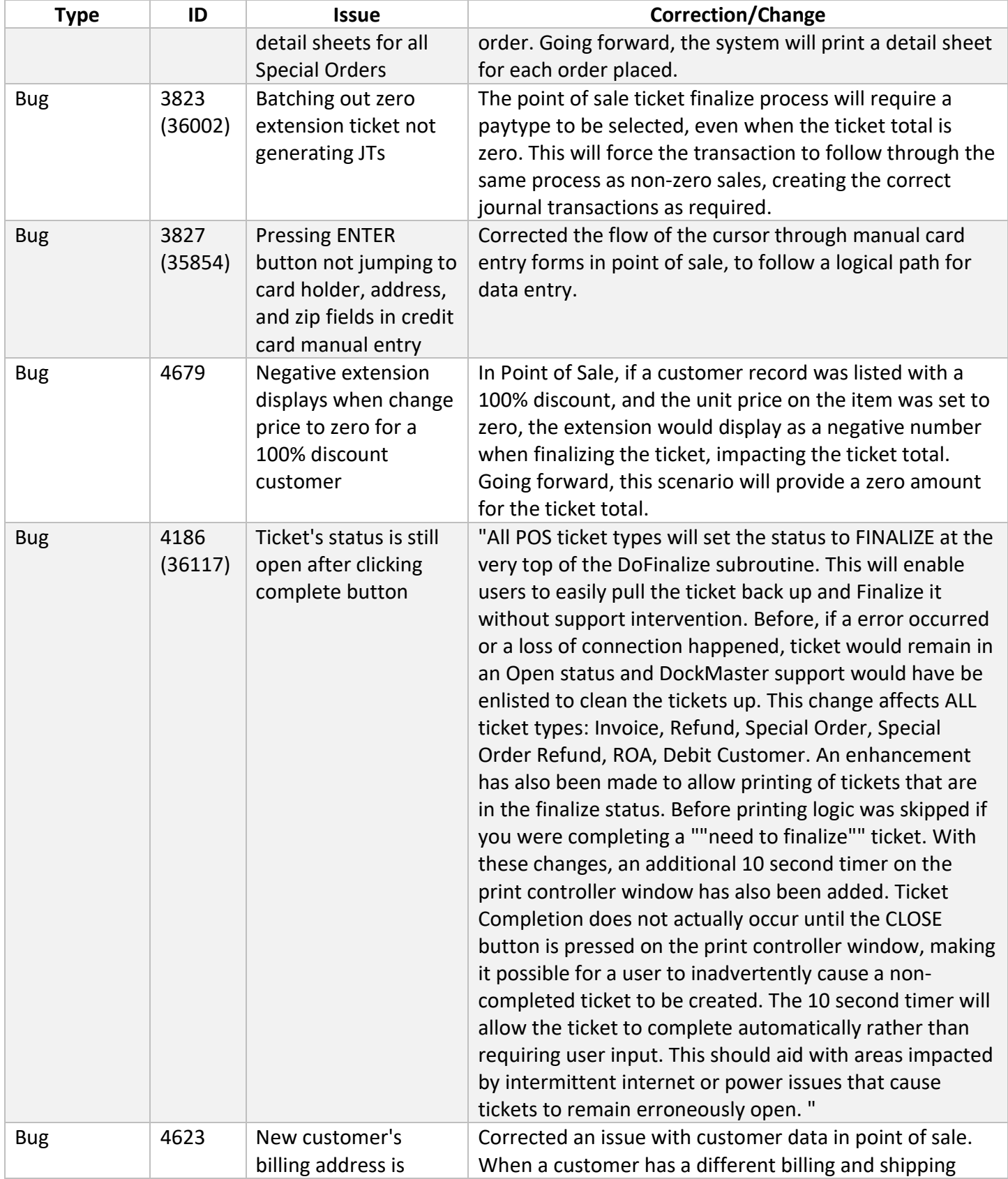

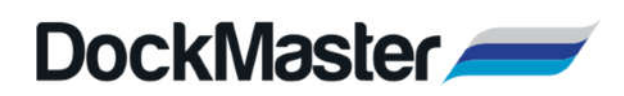

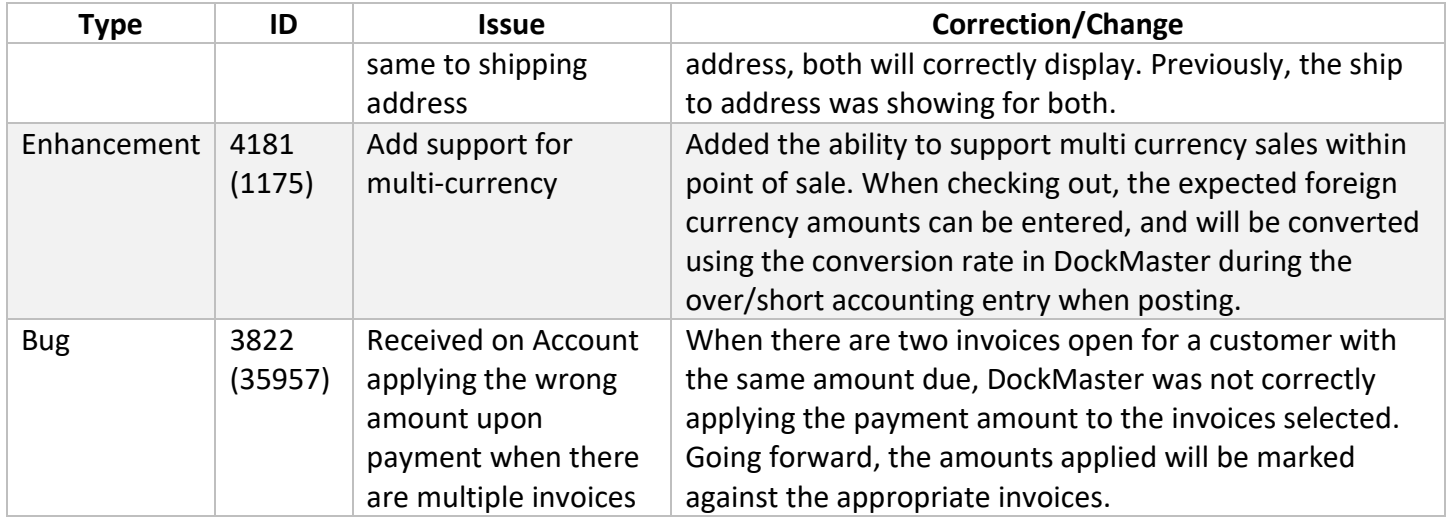

## Sales Management

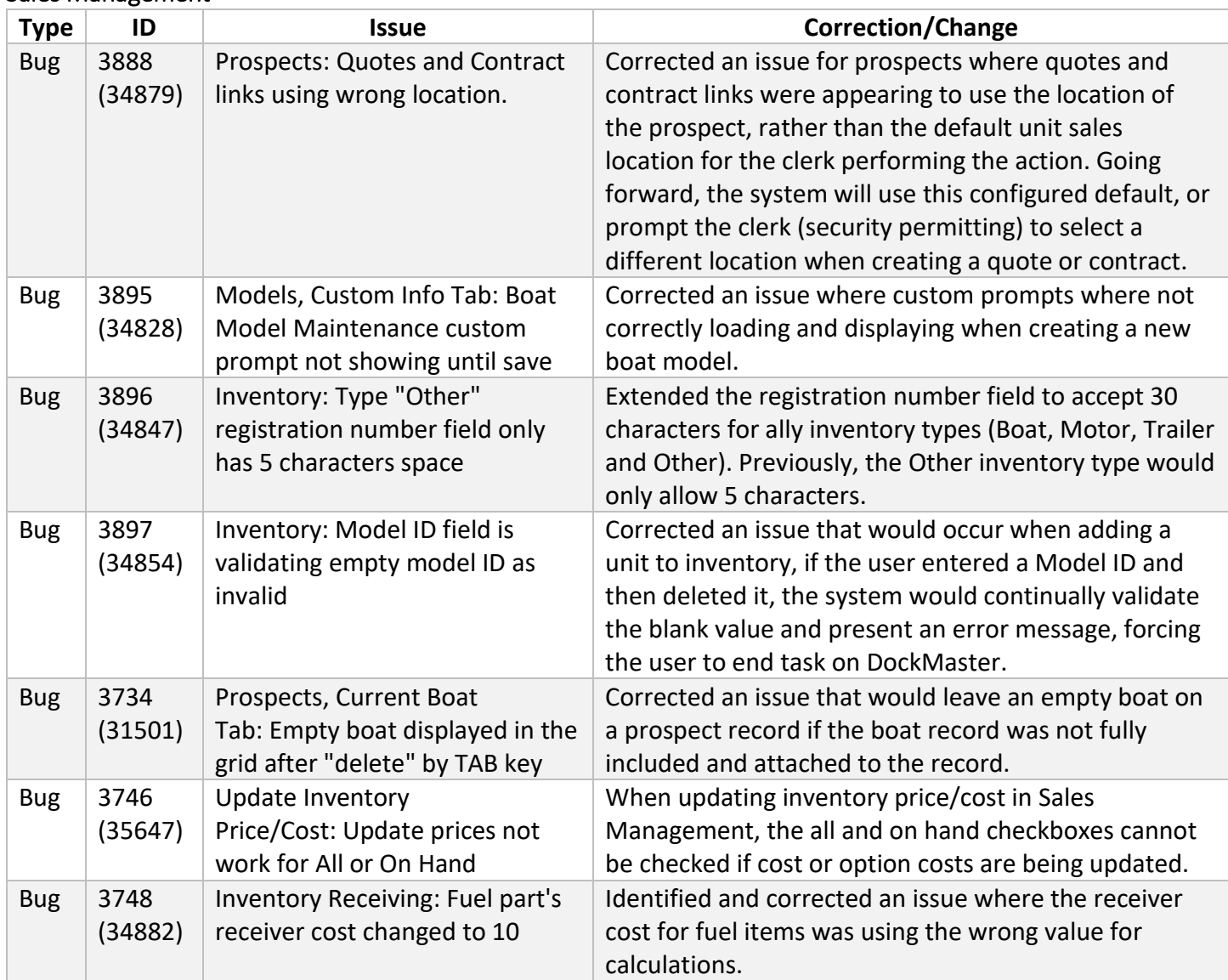

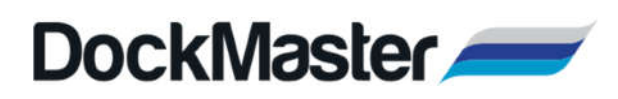

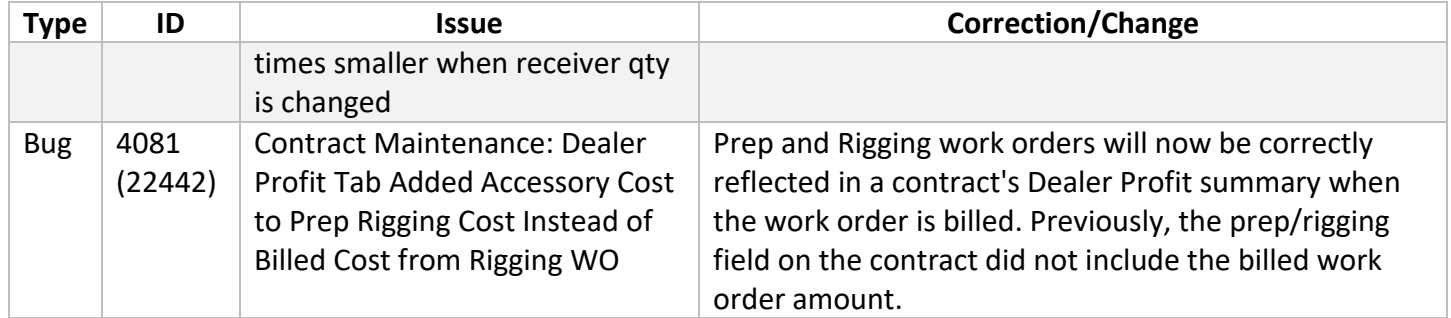

#### Service Management

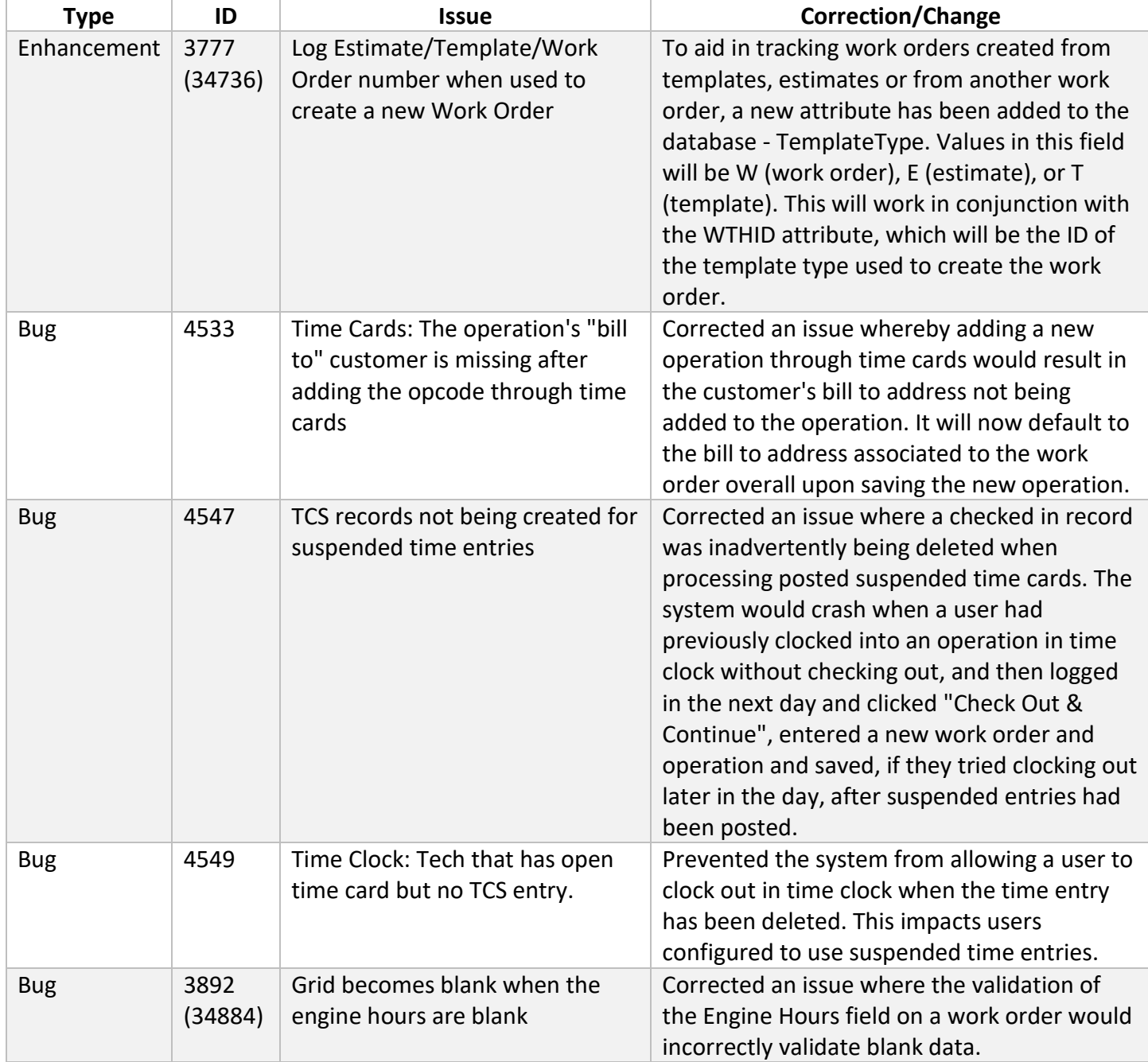

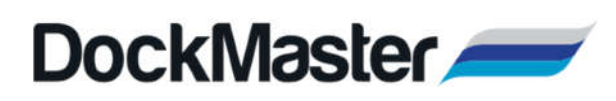

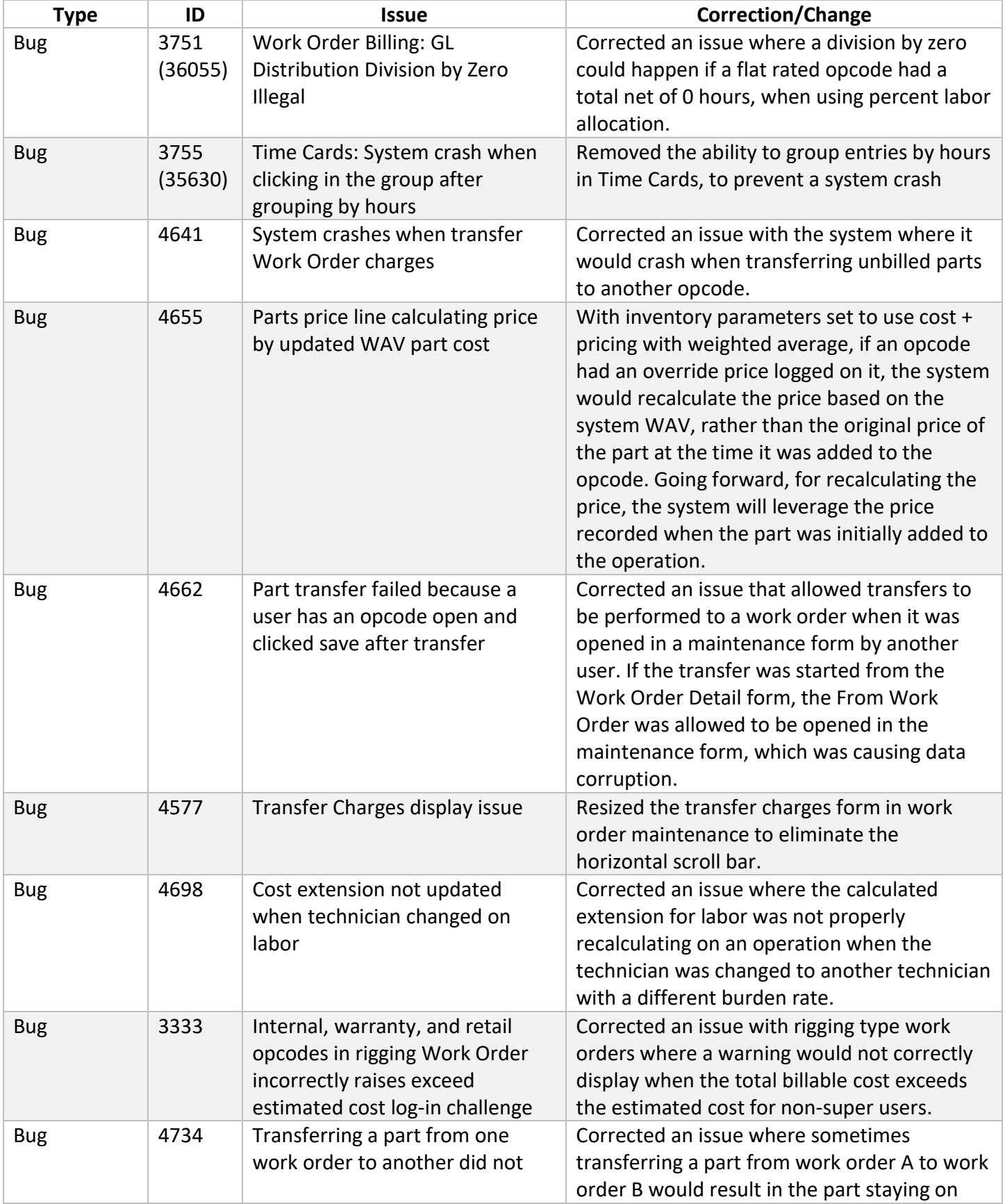

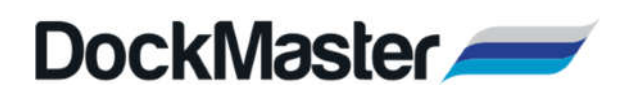

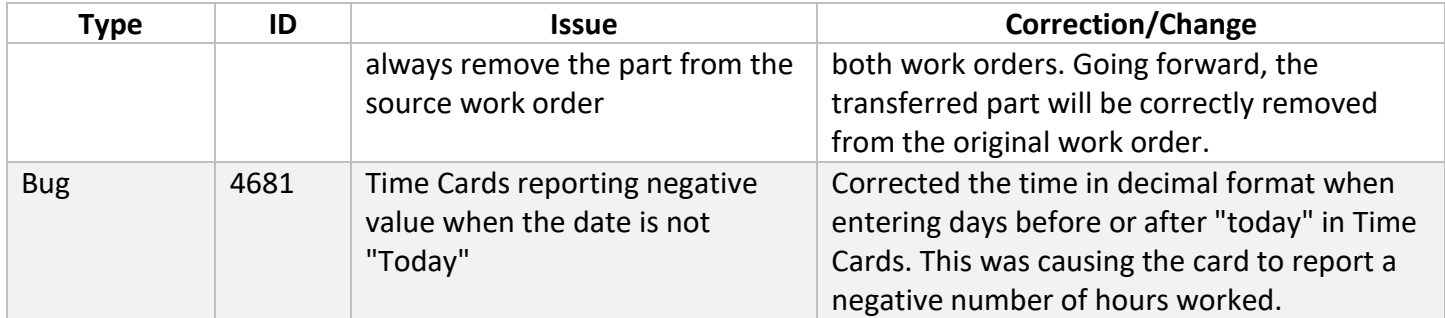

## System Administration

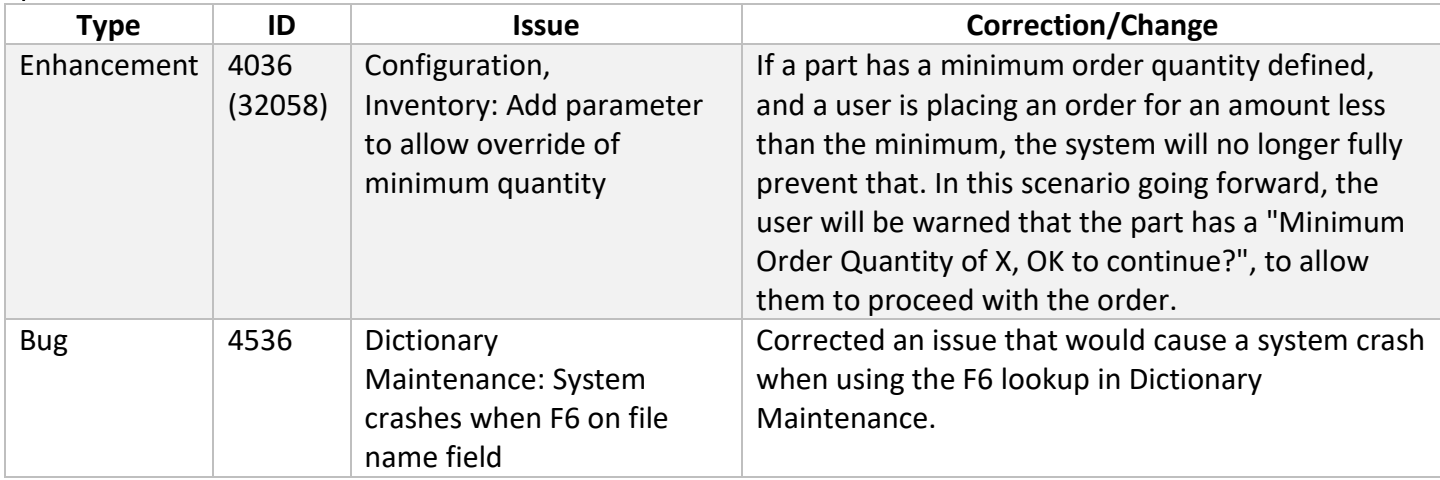